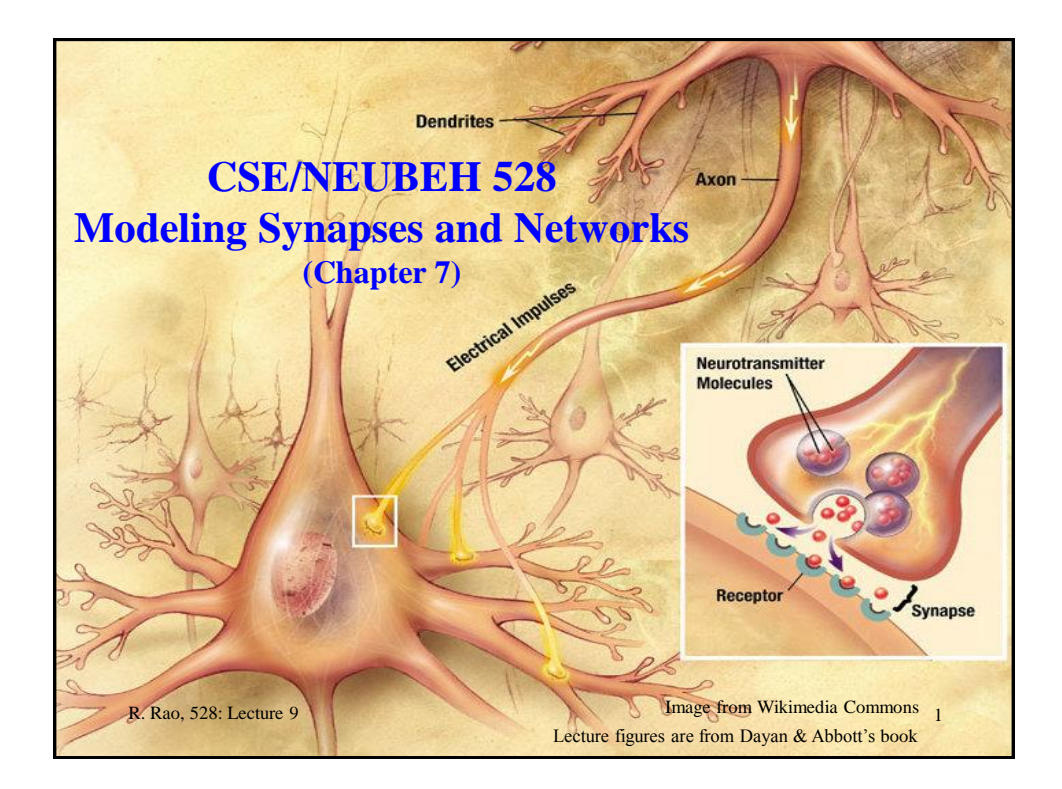

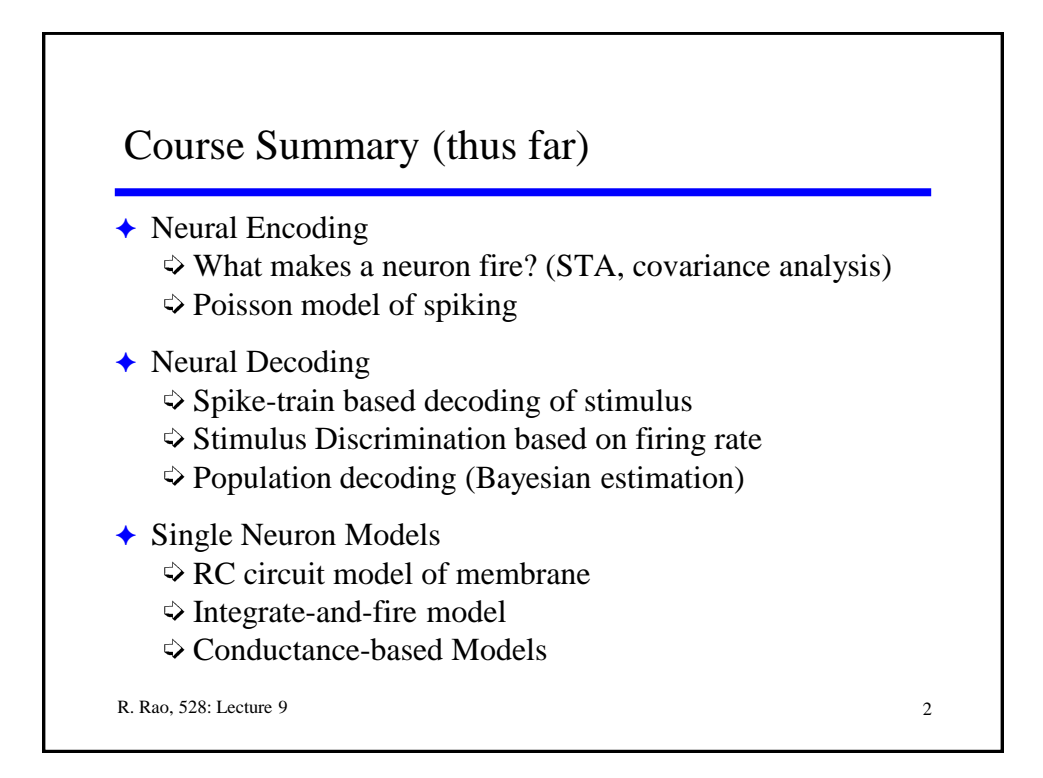

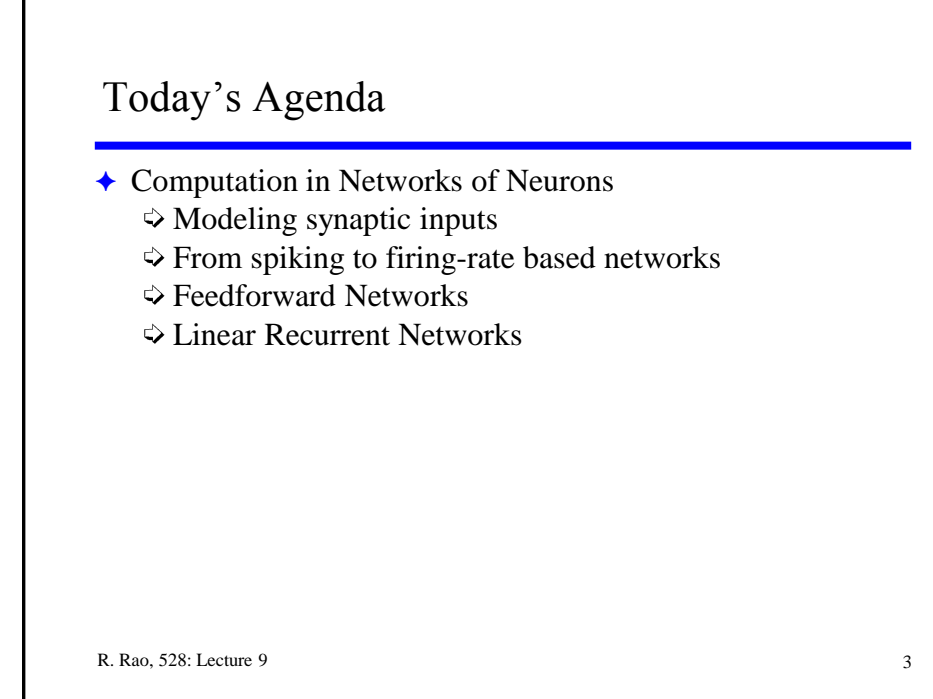

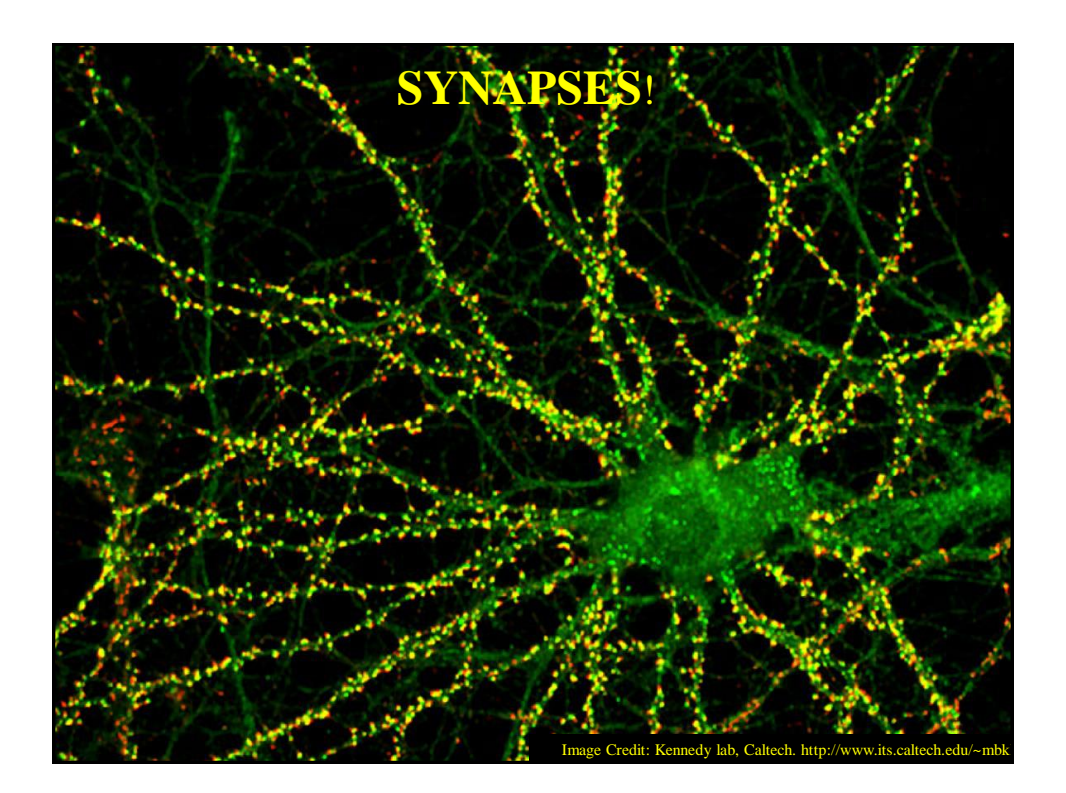

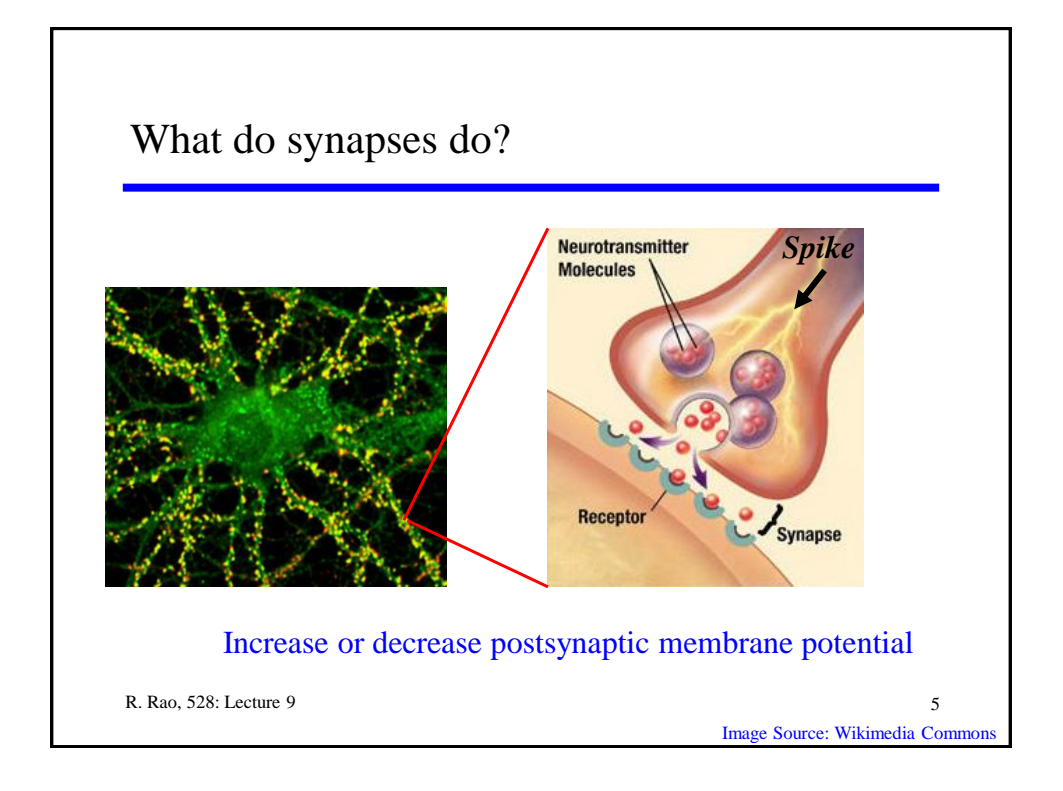

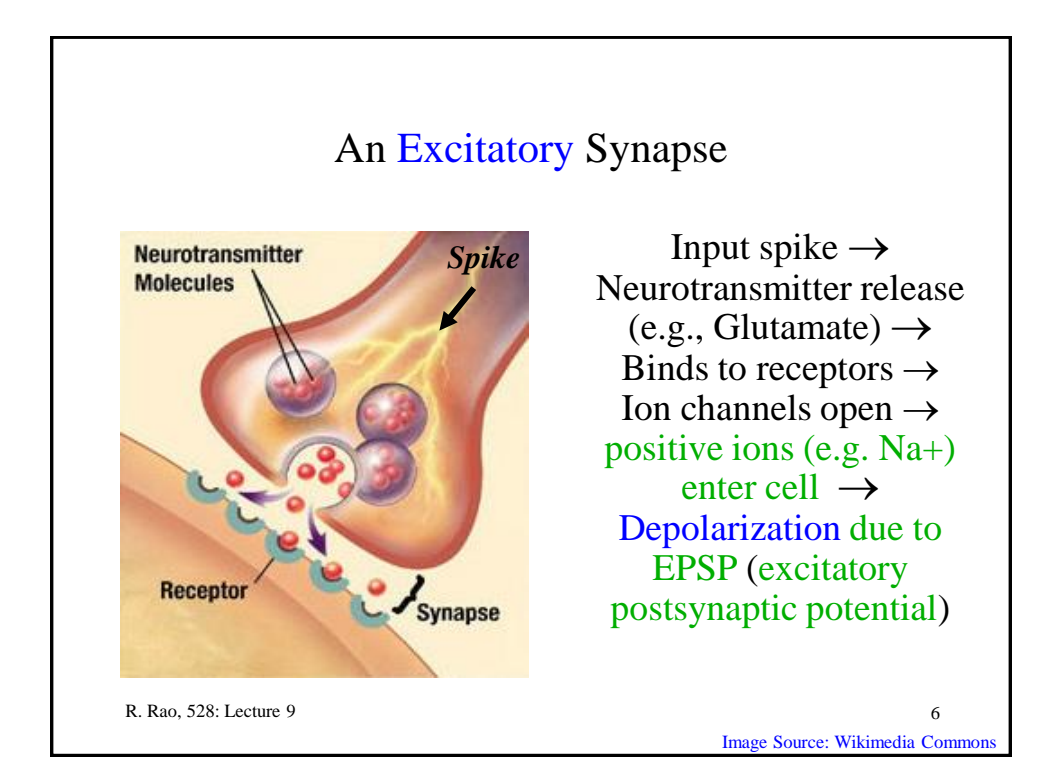

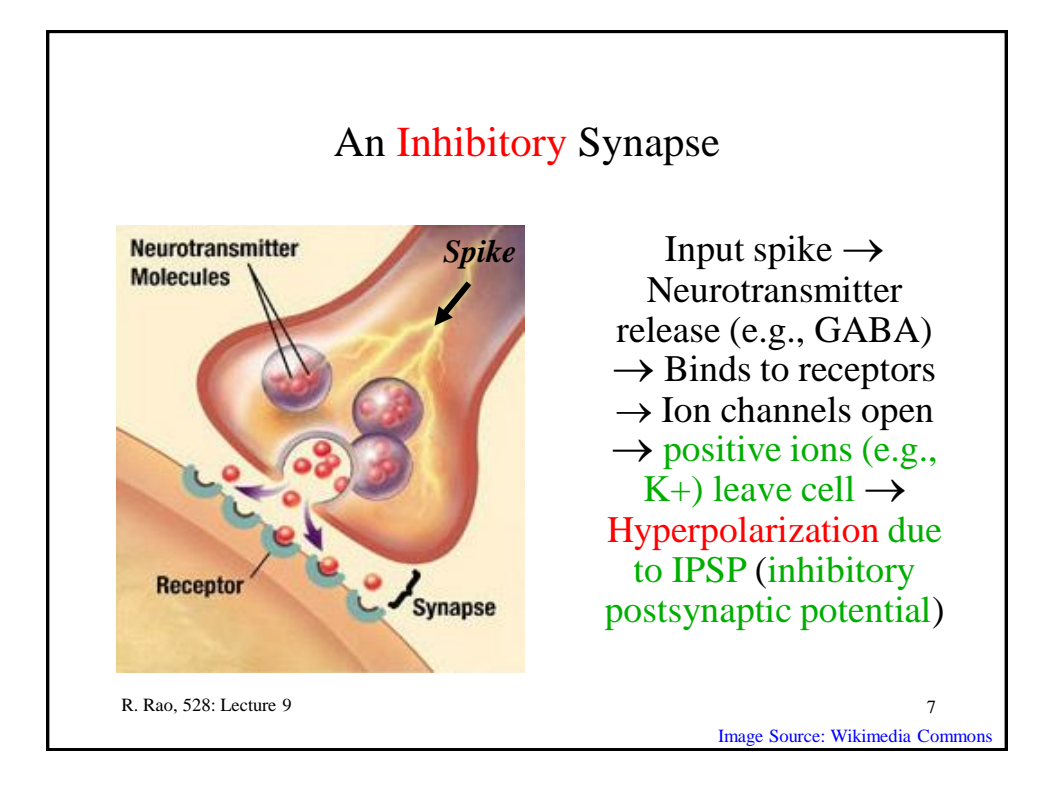

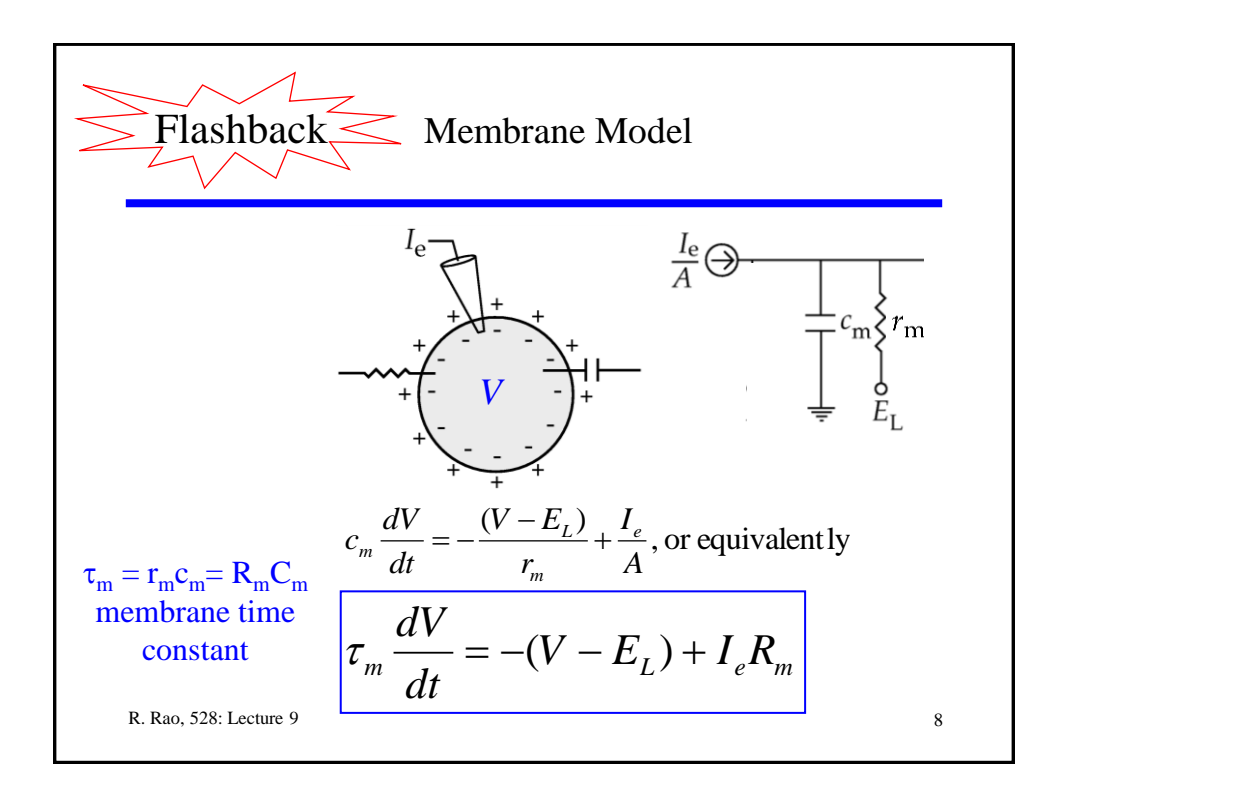

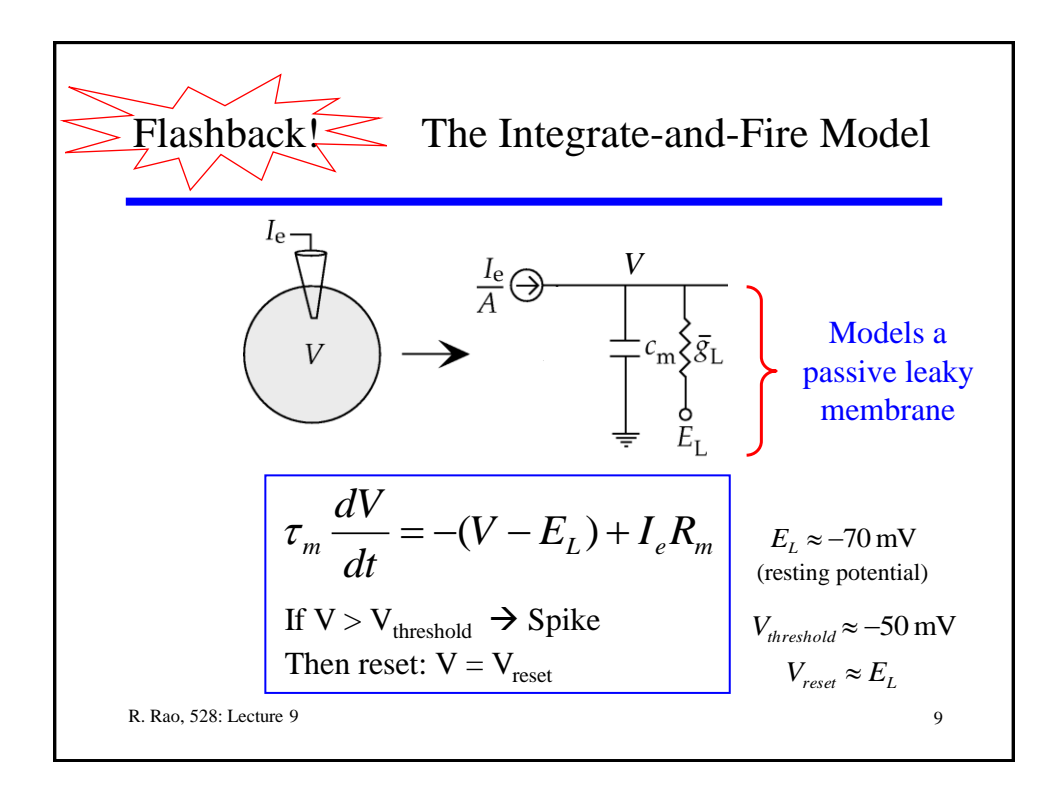

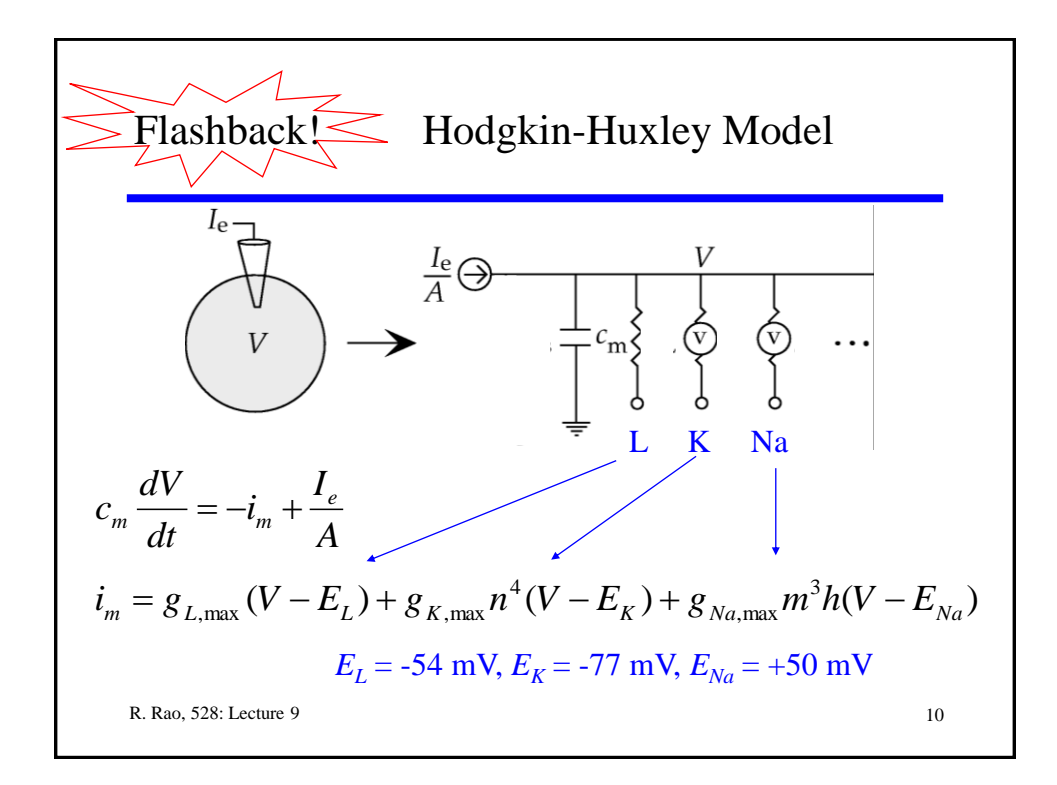

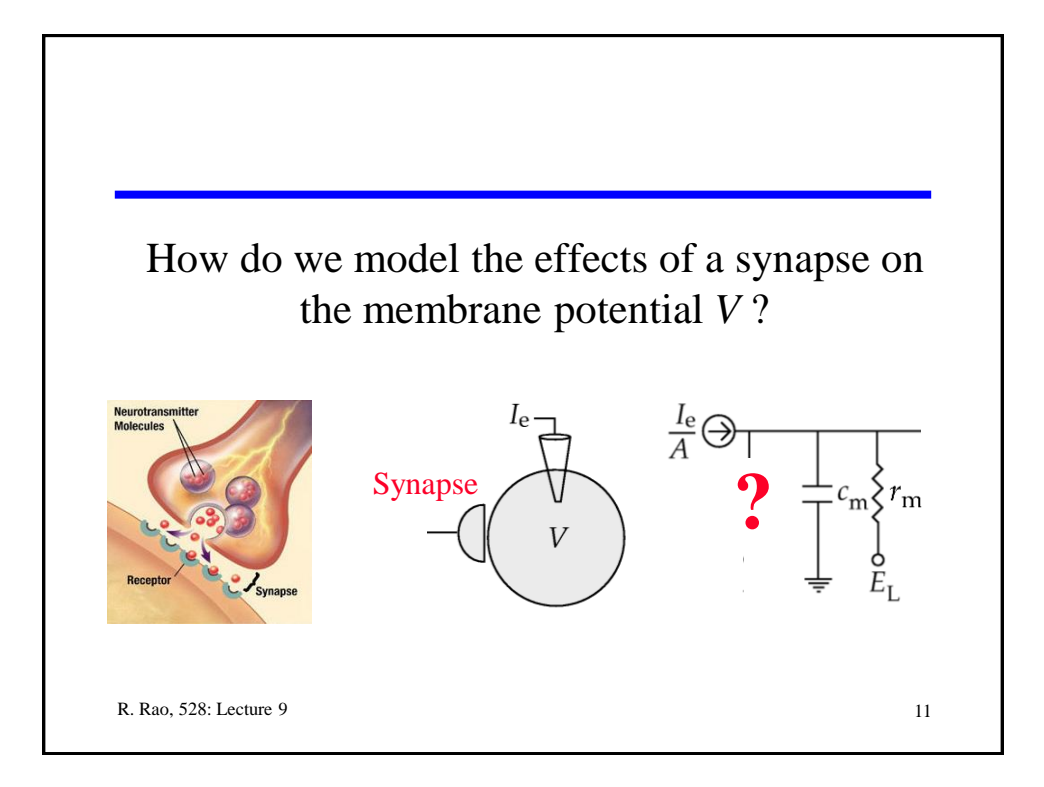

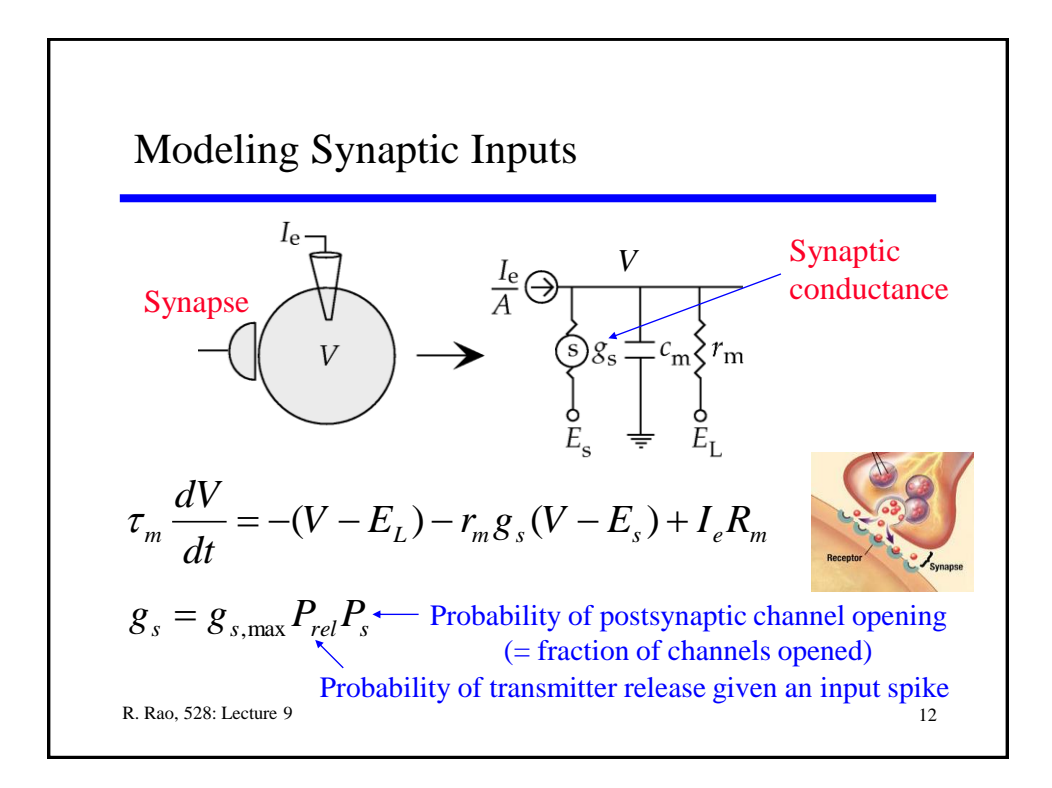

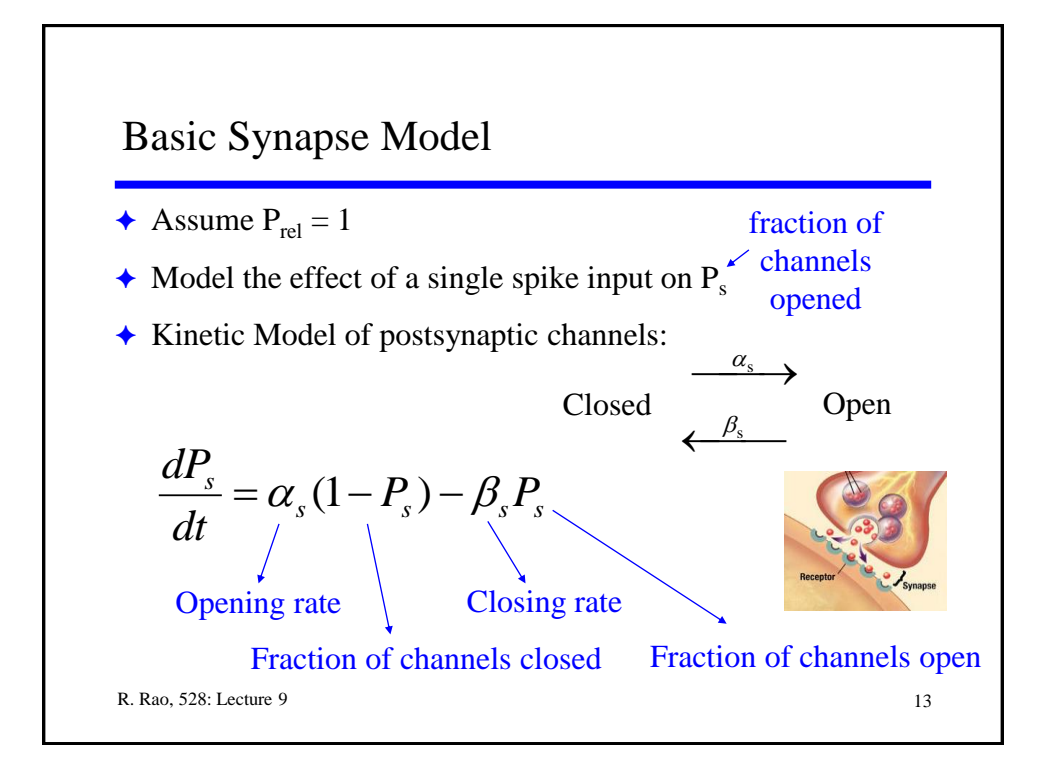

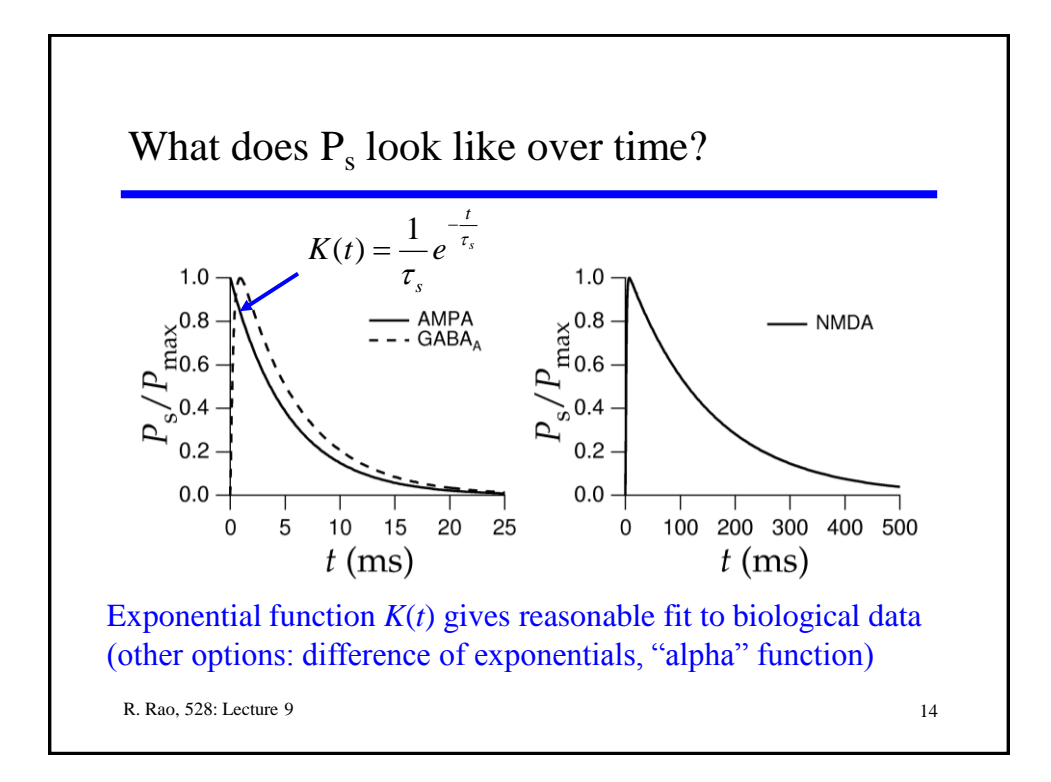

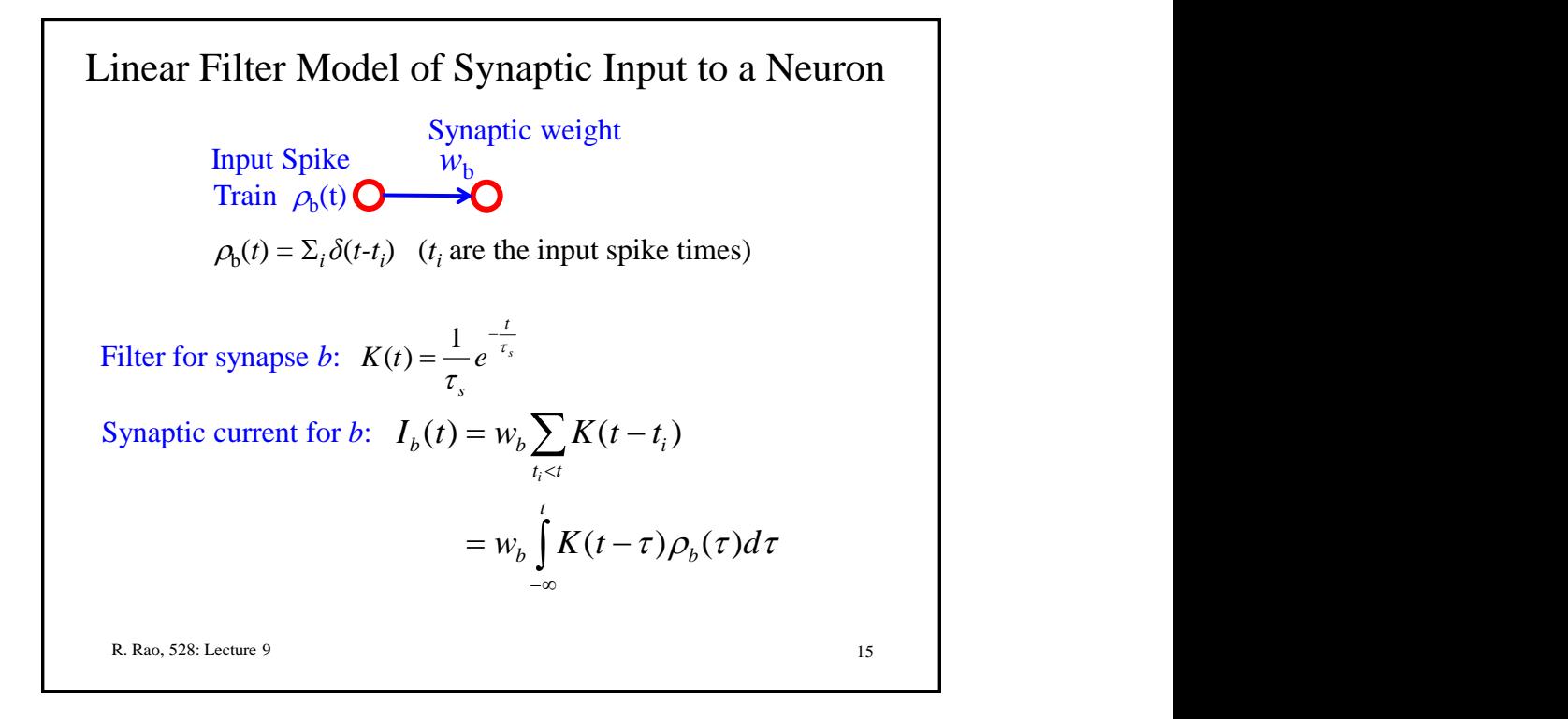

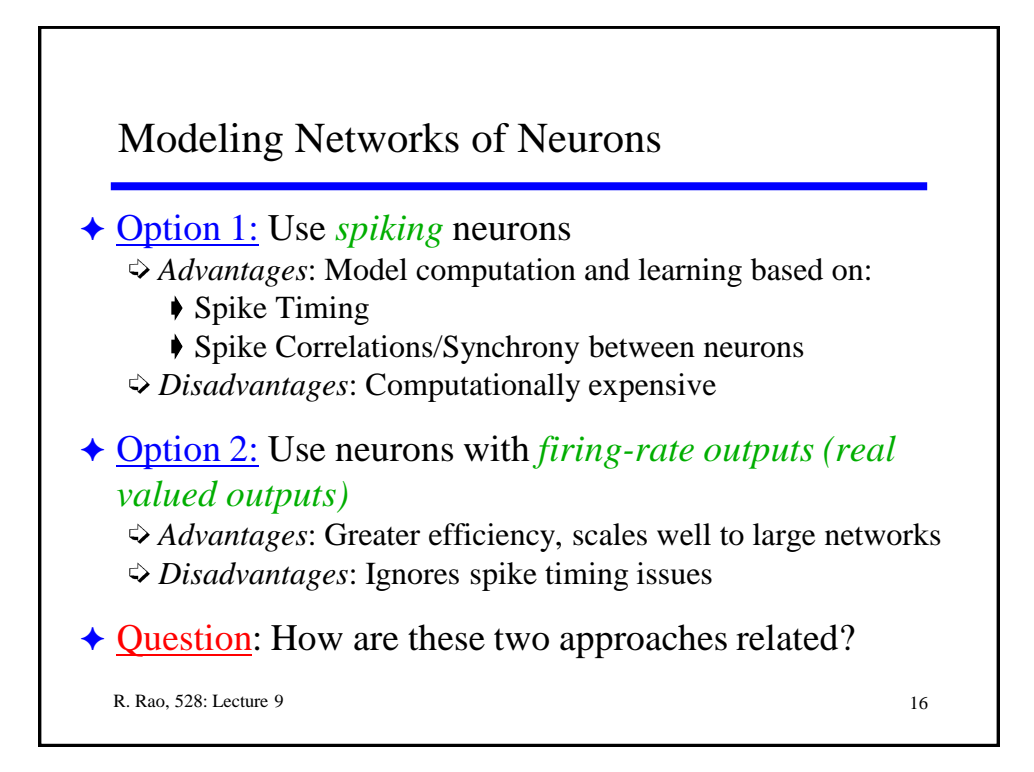

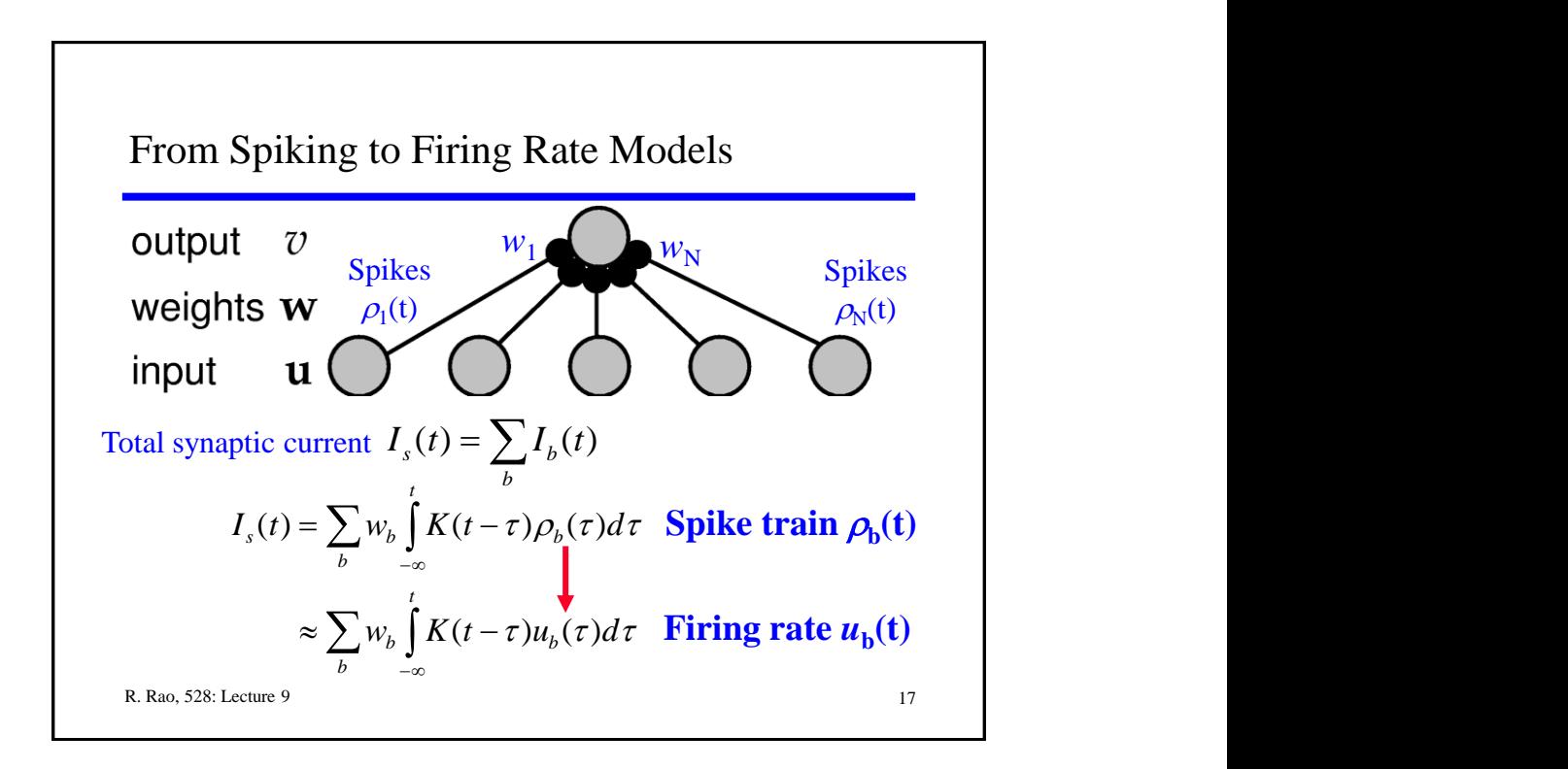

R. Rao, 528: Lecture 9 18 Synaptic Current Dynamics in Firing Rate Model Suppose synaptic kernel *K* is exponential:  $K(t) = -e^{-\tau_s}$ Differentiating  $I_s(t) = \sum_b w_b \int_{-\infty}^{\infty} K(t-\tau)u_b(\tau) d\tau$  w.r.t. time *t*, we get  $\tau_s \frac{dI_s}{dt} = -I_s + \sum_b$  $=\sum w_h K(t-\tau)u_h(\tau)d\tau$  w.r.t. time t,  $b$   $-\infty$ *t*  $I_s(t) = \sum w_b \mid K(t-\tau)u_b(\tau) d\tau$  w.r.t. time *t*,  $=-I_s + \mathbf{w} \cdot \mathbf{u}$  $s^{-1}$   $\angle$   $^{w_b u_b}$ *s*  $\frac{uI_s}{l} = -I_s + \sum w_b u$ *dt*  $\tau \stackrel{dI}{=}$ *t s*  $K(t) = -e^{-t}$ τ  $(t) = \frac{1}{e^{-t}}$ 

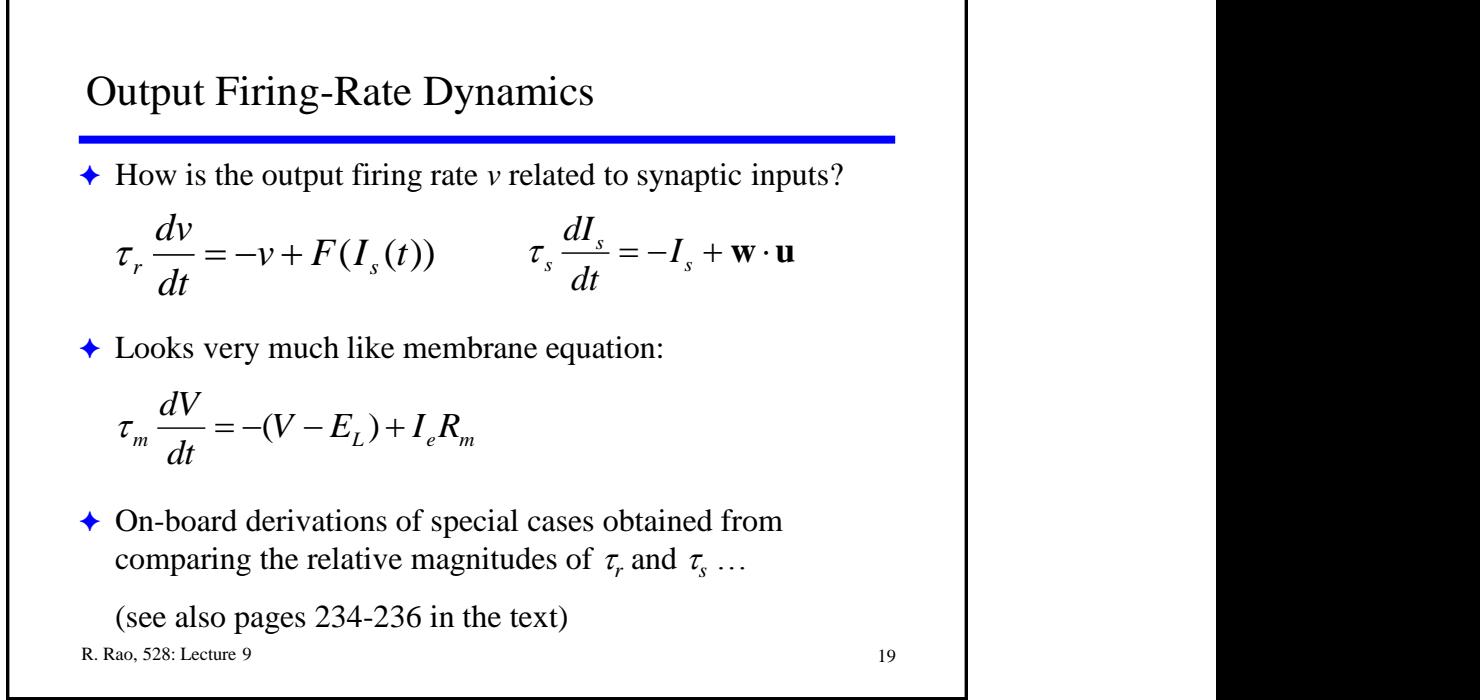

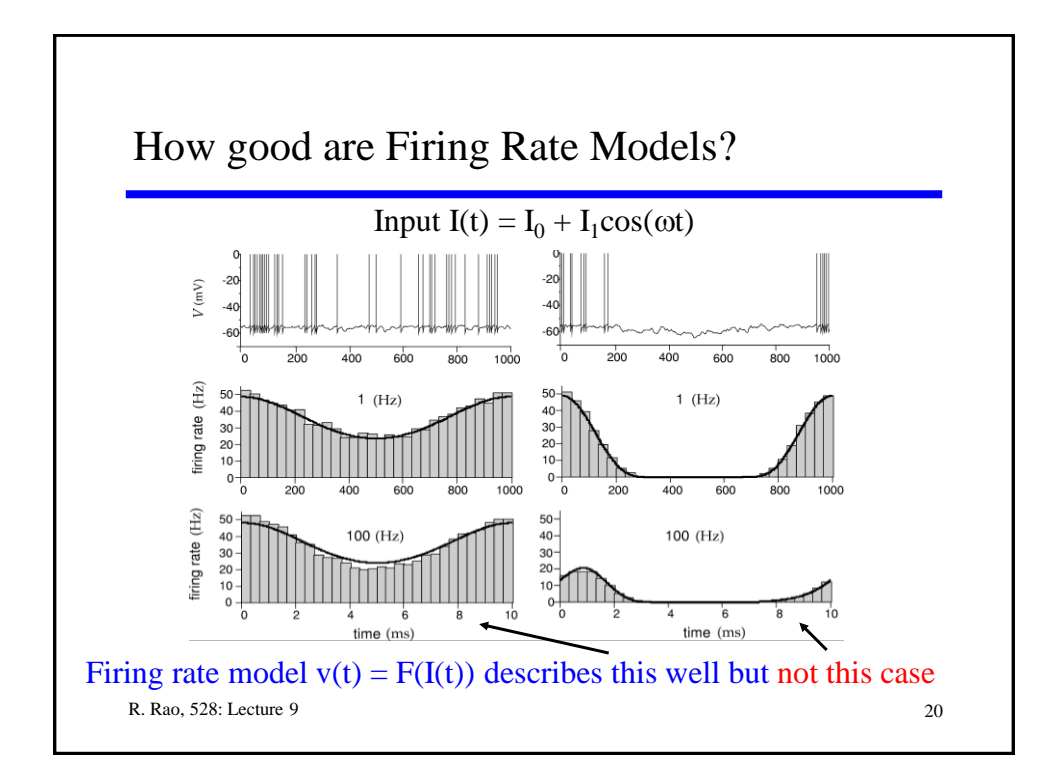

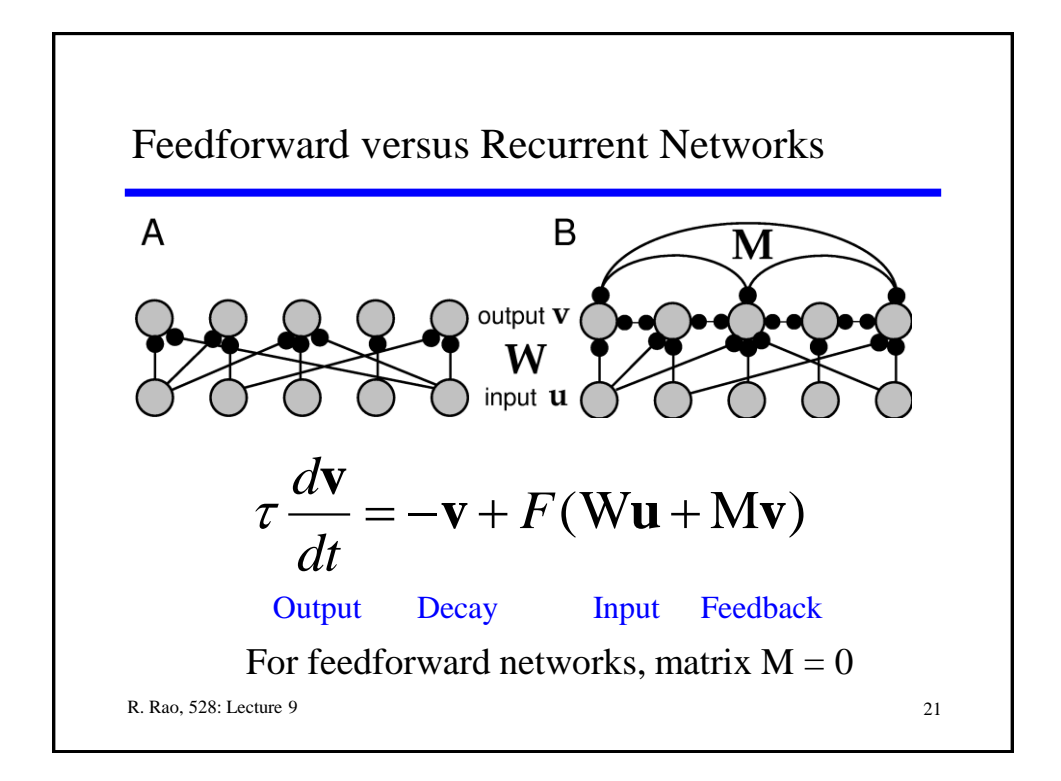

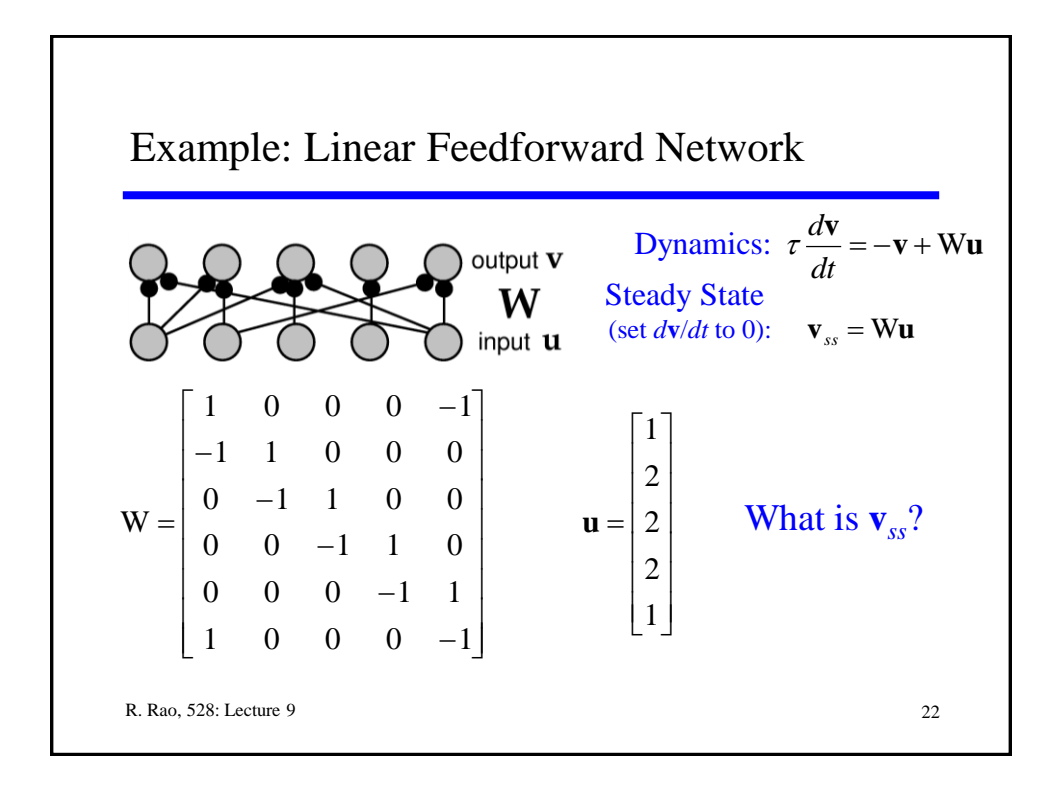

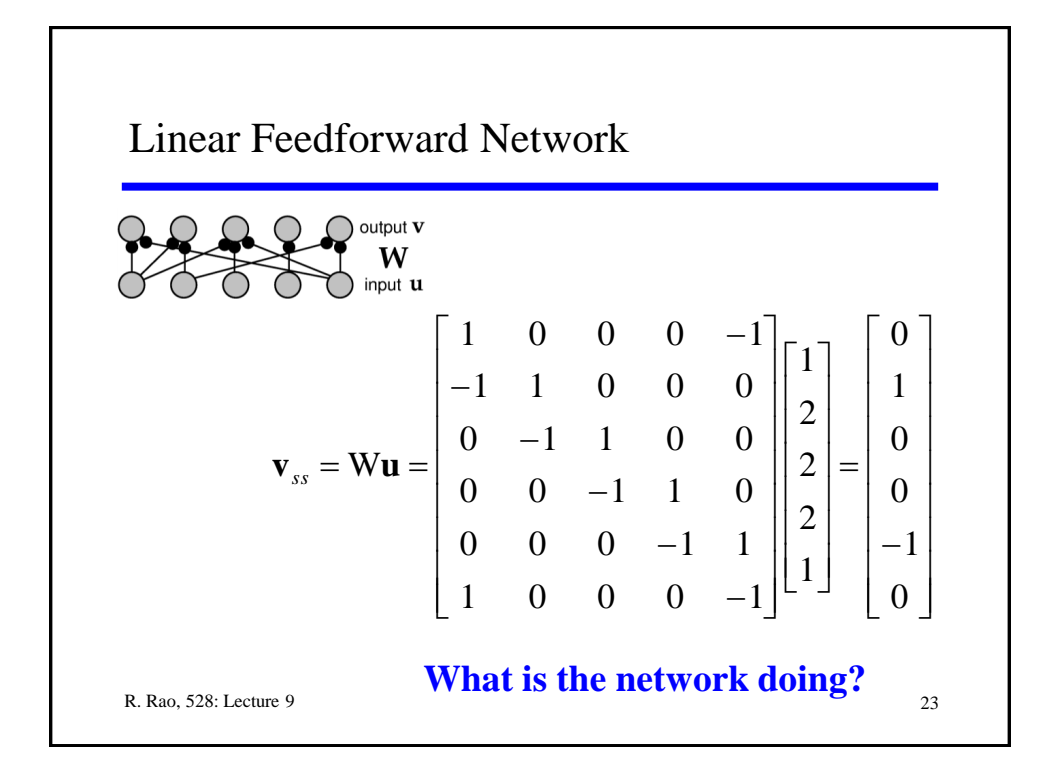

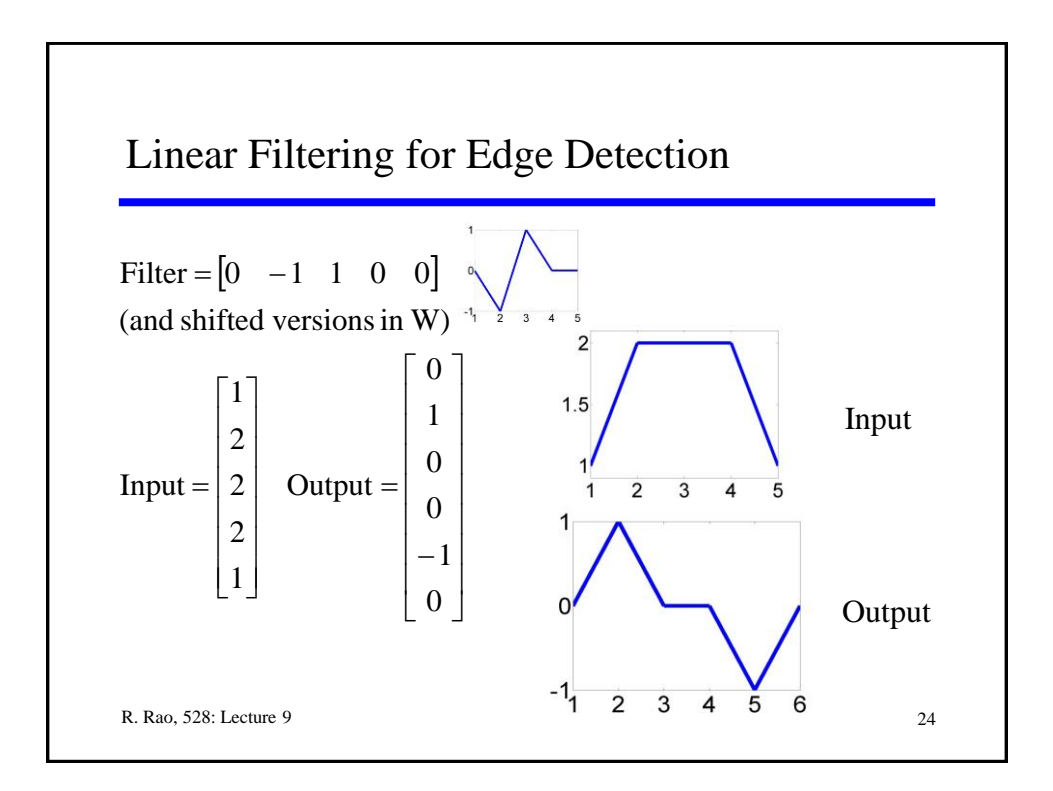

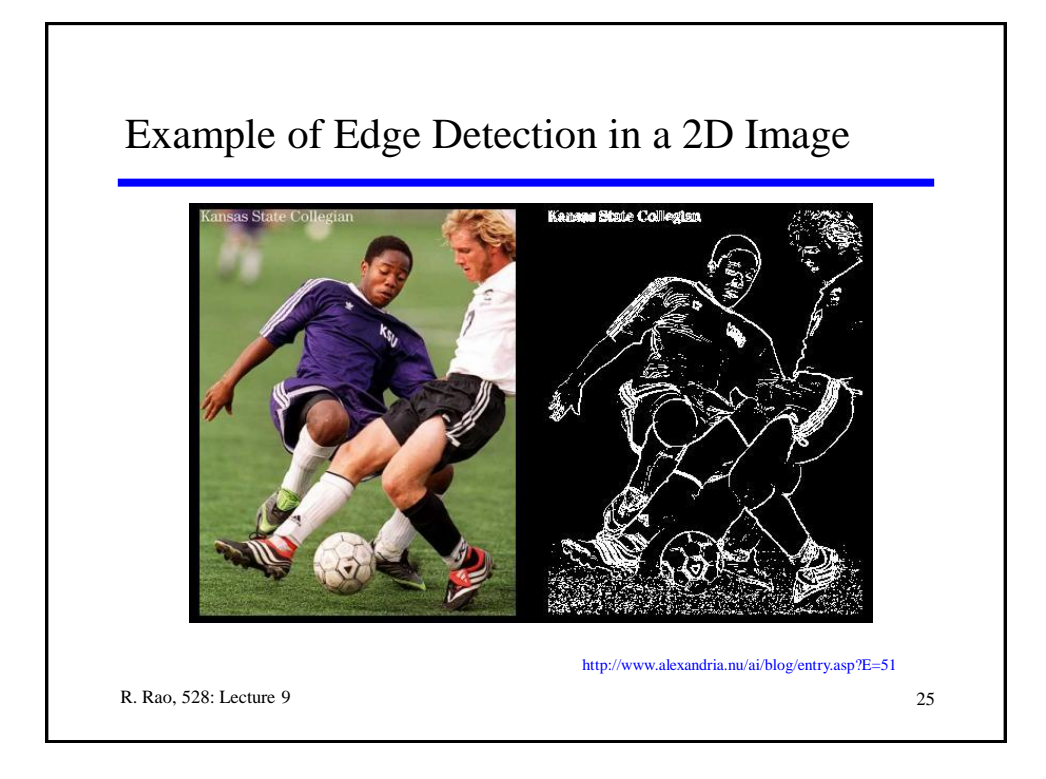

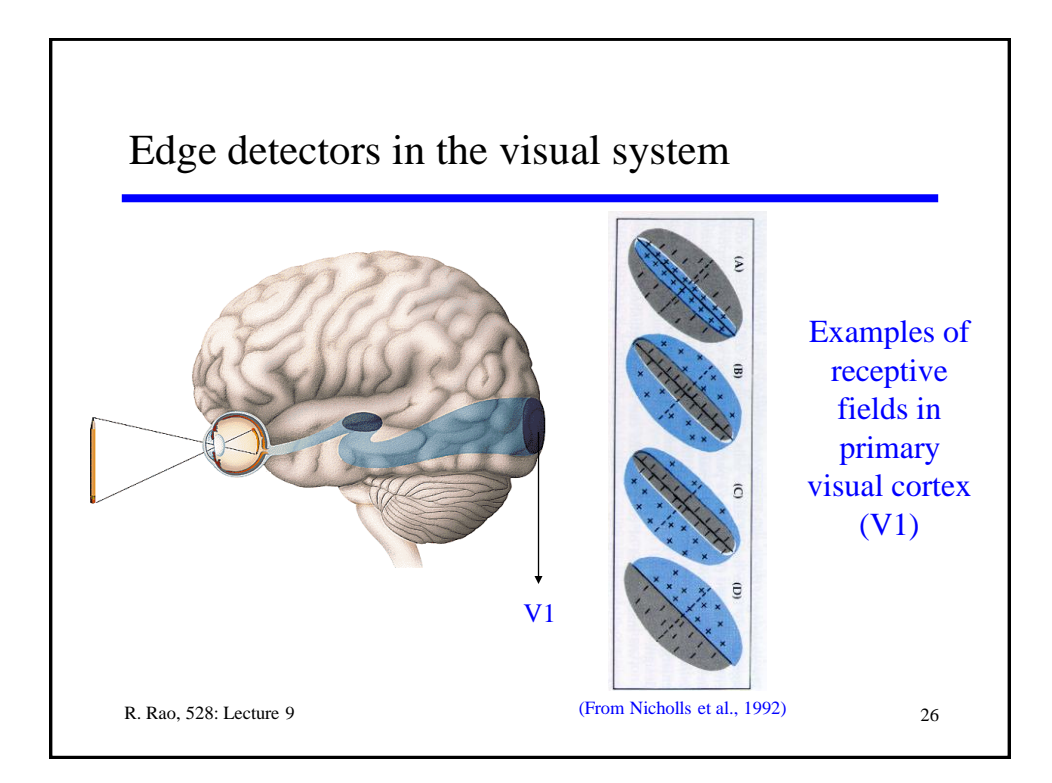

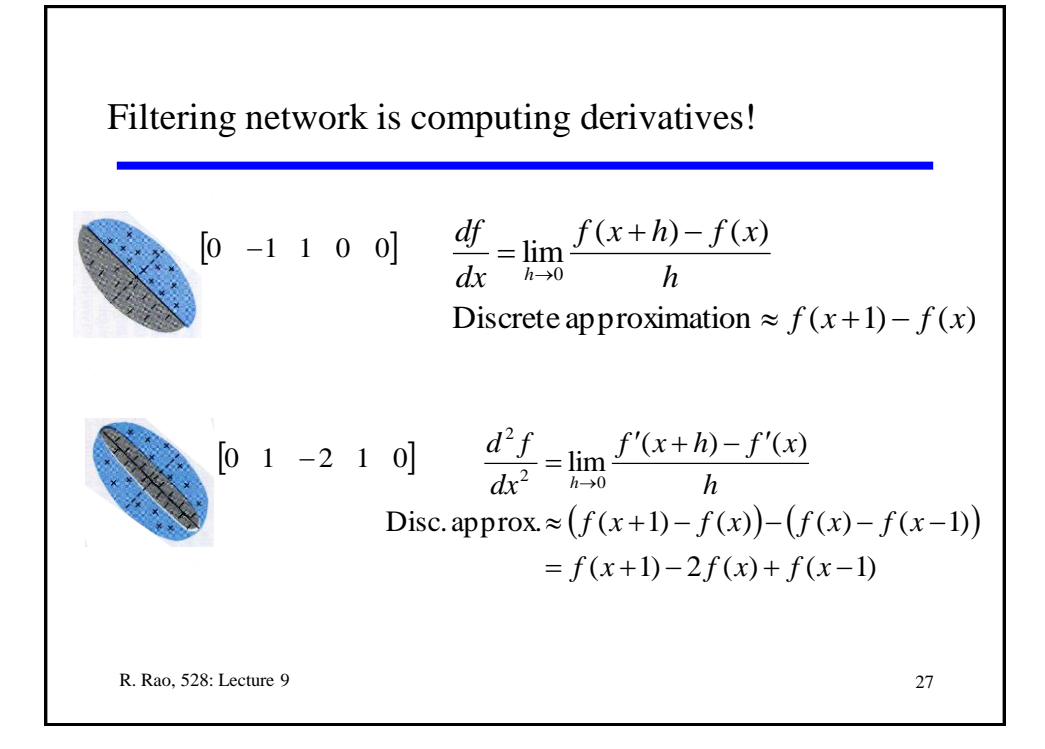

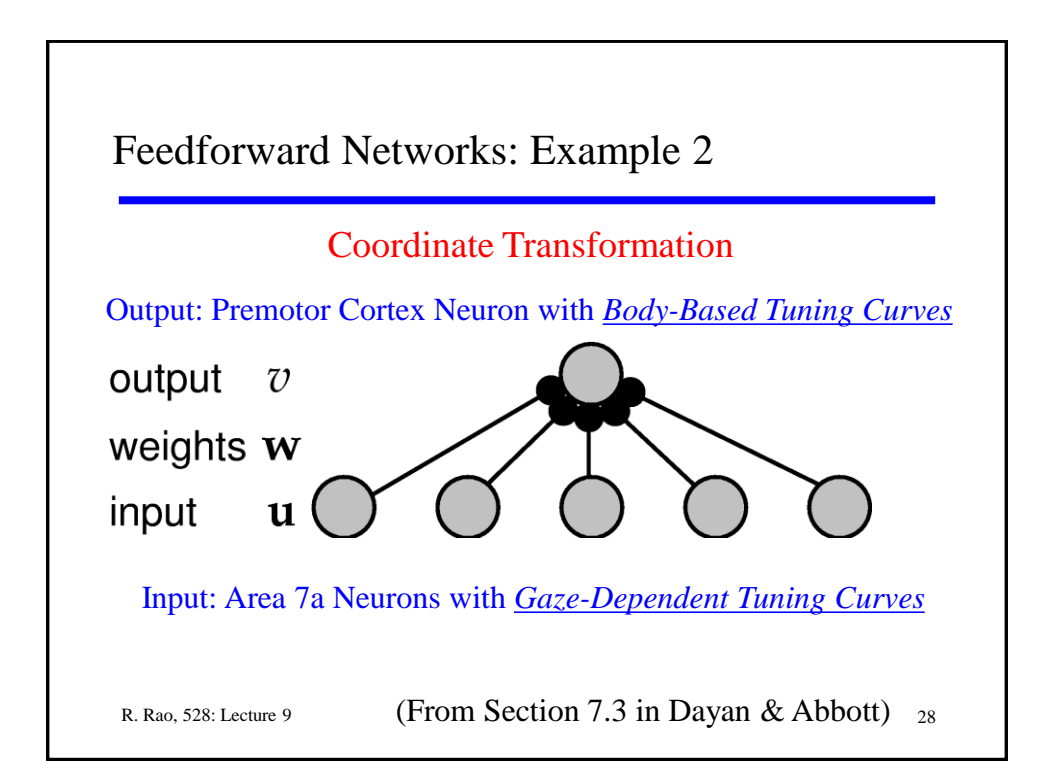

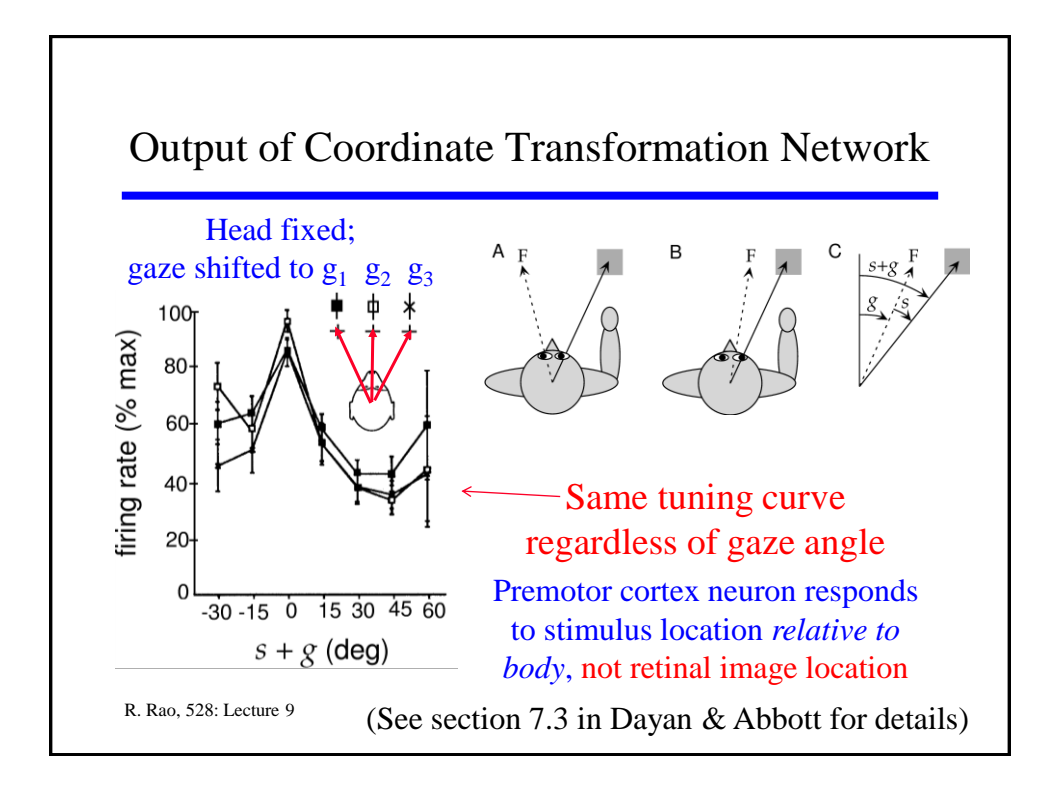

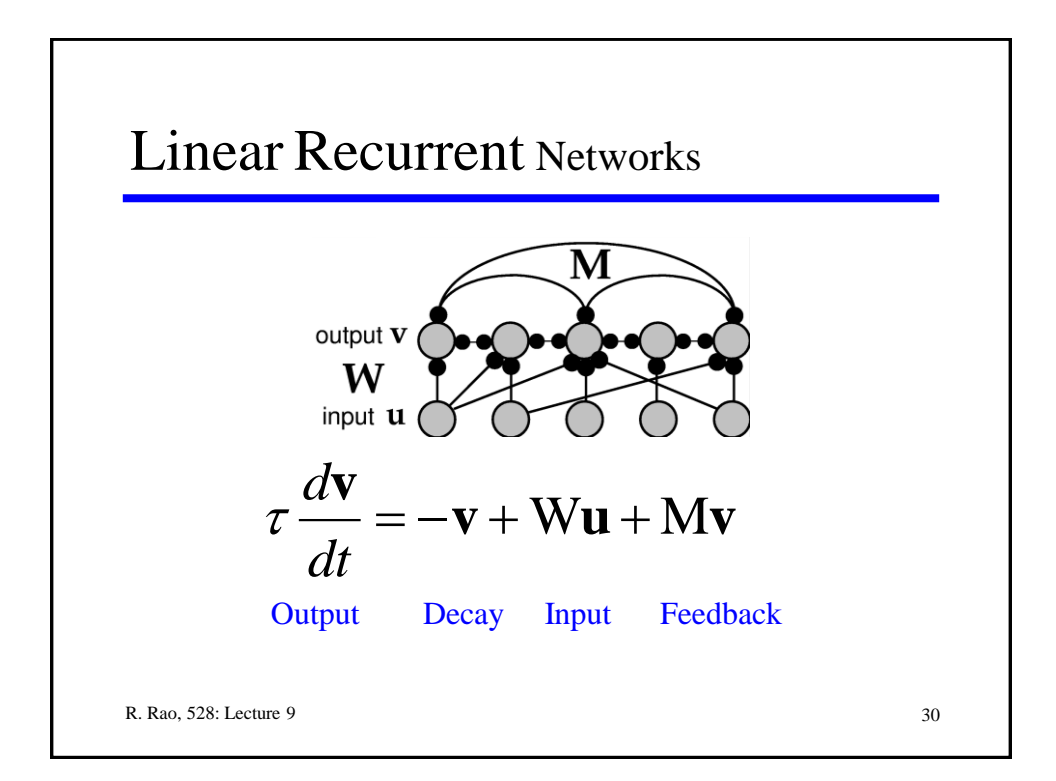

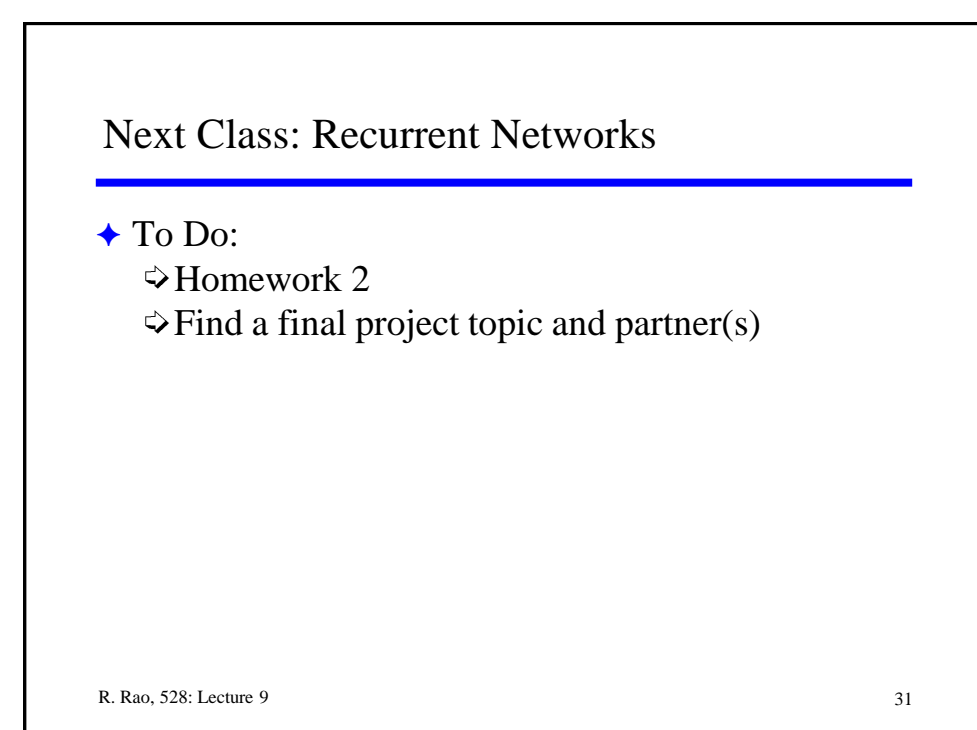